# 10.1 Area and Law of Sines

Find each missing part of the triangle (sides and angles): 50H CAH TOA

A.

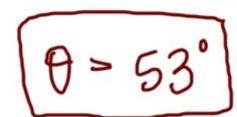

B.

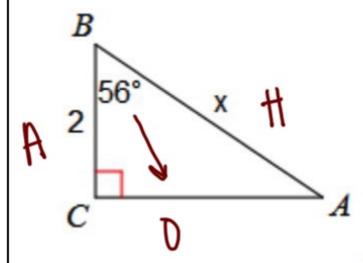

$$\times .cos56 = \frac{2}{x}$$
 $\times .cos56 = \frac{2}{x}$ 
 $\times .cos56 = 2$ 

## C. Find the area of the triangle:

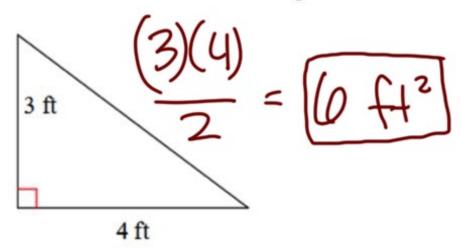

The area formula: \_

\*\*\*only works when the height is to the base Consider the following triangle:

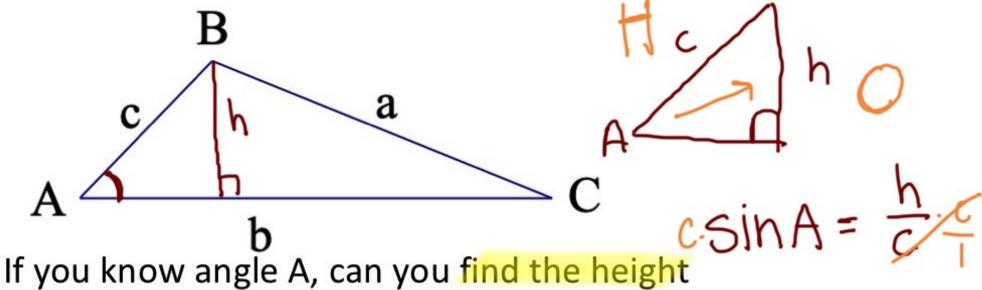

If you know angle A, can you find the height of the triangle?

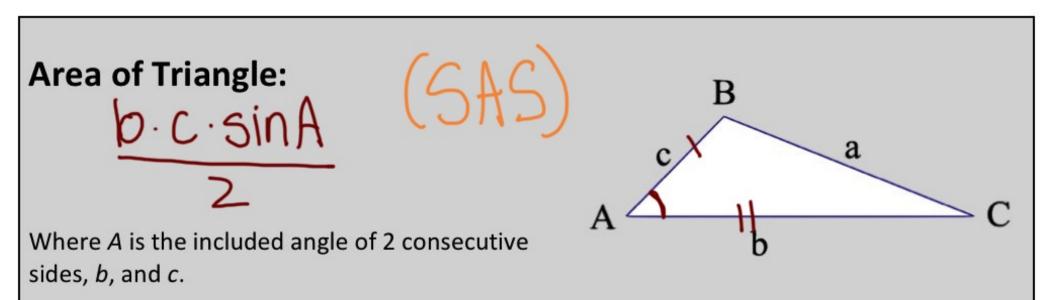

bkc over the sides that make angle A

Aprea ALWAYS uses sine!

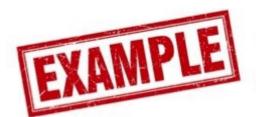

Find the area of each triangle. State if there is not enough information given.

D.

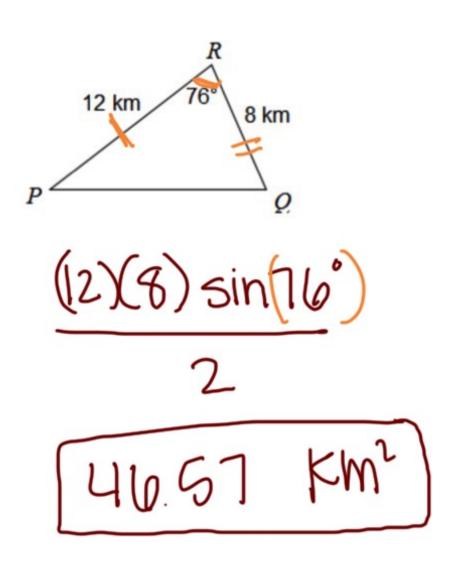

E.

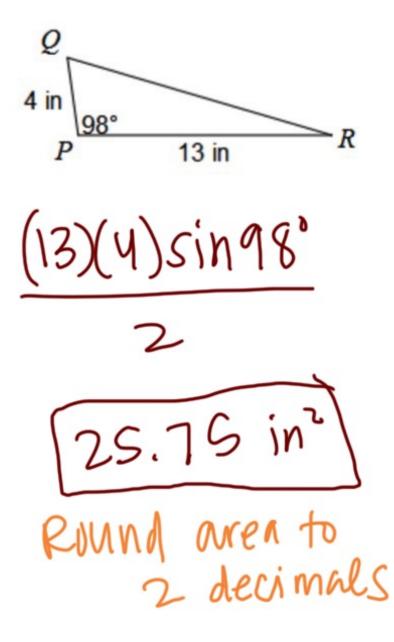

F.

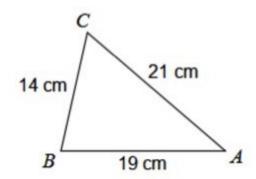

Not enough information G. Jaron is building a triangular garden in his yard. Each side of the triangle is the same. If the amount of fence he uses on the garden is 36 feet, find the area of the garden he is building.

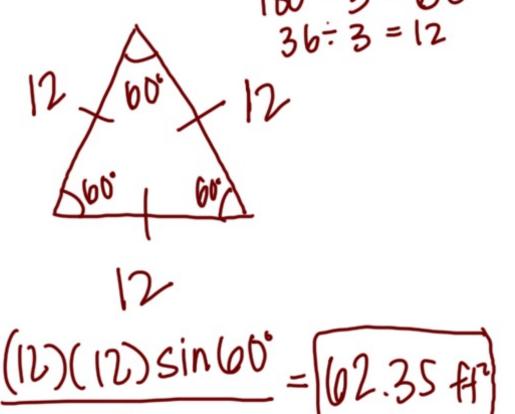

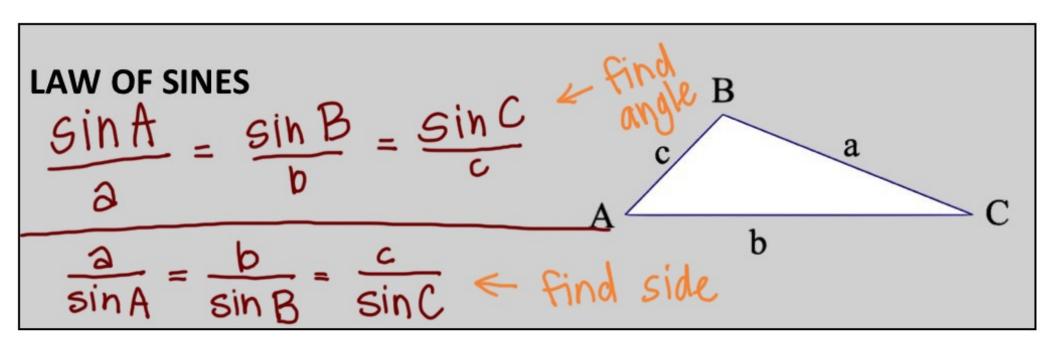

\*\*\*The Law of Sines ONLY works when:

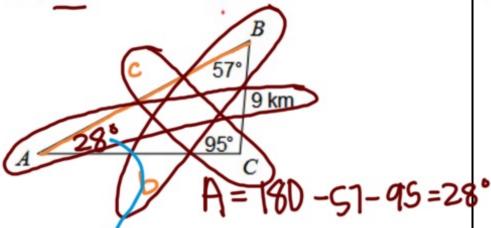

$$\frac{9}{\sin A} = \frac{b}{\sin 67} = \frac{c}{\sin 95}$$

$$\frac{\sin(95)^9}{1\sin 28^\circ} = \frac{c}{\sin 95^\circ} \frac{\sin 95^\circ}{1}$$

$$c = \frac{9 \sin 95}{\sin 28^{\circ}} - C = \frac{19.10 \text{ km}}{\cos 28^{\circ}}$$

\* Round sides to 2 decimals

### I. Find AC.

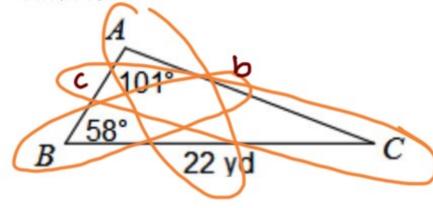

### J. Find $m \angle B$ .

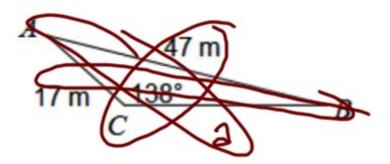

# K. Find m < B. (Put Sin on top)

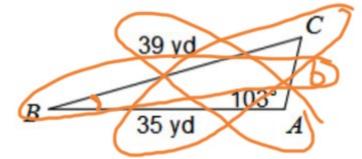

Find LC first

Shi/sin()= (1.874)

B=180-61-103= 16°

L. Find AB.

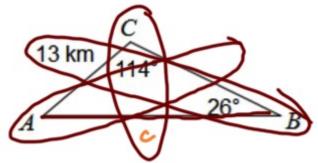

M. Find  $m \angle A$ .

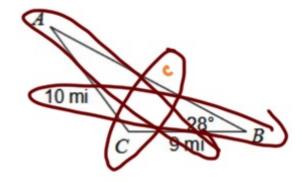

$$\frac{q \sin A}{10} = \frac{\sin 28^{\circ}}{10} \cdot \frac{9}{1}$$

$$\sin'(\sin A) = (0.422)$$